# ABCs Managerial Book and Building Blocks of Accounting – A Managerial Perspective As of 1/01/2018

## A. Log on to https://Cybertext.com

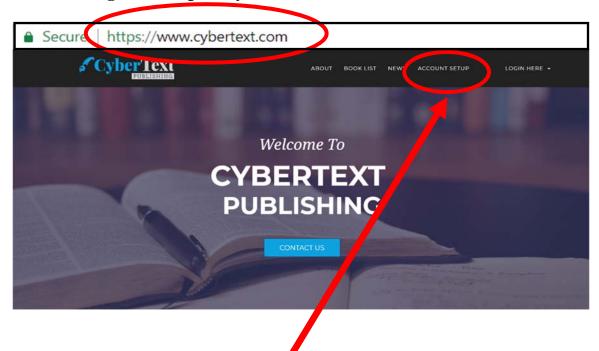

**B.** Select Account Setup

### C. Fill in Billing Information – ENTER YOUR INFORMATION

## D.

No Hard Copy

Fill out the form below to set up your CyberText account. You must have your own account set up with us to obtain credit for each chapter's on-line selftest quiz. Sharing of accounts is prohibited.

| Your first name                                                                                                    | Your last name                                                                                                    |
|----------------------------------------------------------------------------------------------------|----------------------------------------------------------------------------------------------------|
| our email address: (e.g., johndoe@hotmail.com) 🎤 Email is available.                                                                                                    | Confirm email address:                                                                                                    |
| Your email address                                                                                                    | Your email address                                                                                                    |
| illing address (associated with credit card you will use):                                                                                                    | Country:                                                                                                    |
| Your address                                                                                                    | Your country                                                                                                    |
| tate:                                                                                                    | City:                                                                                                    |
| Your state                                                                                                    | Your city                                                                                                    |
| ip/Postal Code:                                                                                                    | Student ID:                                                                                                    |
|                                                                                                    |                                                                                                    |
| Your zip code  IMPORTANT:  Enter your university assigned student ID number below. DO NOT ENTER to instructor can match your CyberText project grade to his/her university grant the billing address you enter below MUST match the address that appears receive electronic confirmation of your transaction.                                                                                                    | adebook.                                                                                                    |
| IMPORTANT:  Enter your university assigned student ID number below. DO NOT ENTER 1 instructor can match your CyberText project grade to his/her university gr The billing address you enter below MUST match the address that appears                                                                                                    | YOUR SOCIAL SECURITY NUMBER. Your student ID number is ne<br>adebook.                                                                                                    |
| IMPORTANT:  Enter your university assigned student ID number below. DO NOT ENTER instructor can match your CyberText project grade to his/her university gr The billing address you enter below MUST match the address that appears receive electronic confirmation of your transaction.                                                                                                    | YOUR SOCIAL SECURITY NUMBER. Your student ID number is neadebook.  In your credit card statement. An e-mail address is needed in o  ts: Accounting Information Systems: A Database Approach (\$87.  be shipped via US Postal Service Priority Mail.                                                              |
| IMPORTANT:  Enter your university assigned student ID number below. DO NOT ENTER 1 instructor can match your CyberText project grade to his/her university grade to his/her university grade to his/he | TOUR SOCIAL SECURITY NUMBER. Your student ID number is not adebook.  In your credit card statement. An e-mail address is needed in o your credit card statement. An e-mail address is needed in o tax Accounting Information Systems: A Database Approach (\$87, be shipped via UB Postal Service Priority Mail. |
| IMPORTANT:  Enter your university assigned student ID number below. DO NOT ENTER 1 instructor can match your CyberText project grade to his/her university grade to his/her university grade to his/he | TOUR SOCIAL SECURITY NUMBER. Your student ID number is not adebook.  In your credit card statement. An e-mail address is needed in o your credit card statement. An e-mail address is needed in o tax Accounting Information Systems: A Database Approach (\$87, be shipped via UB Postal Service Priority Mail. |

# E. Select School, Instructor, Course, Section and Term

# F. Submit Form

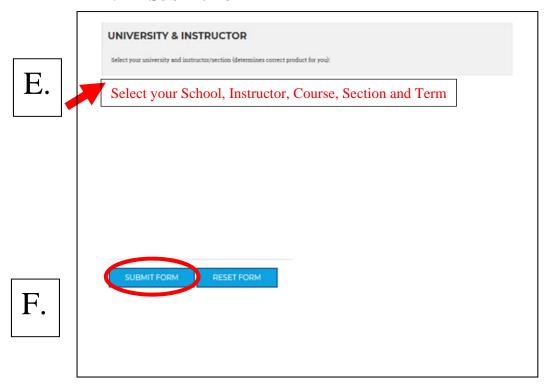

# **G.** Input Confirmation

# H. Method of Payment

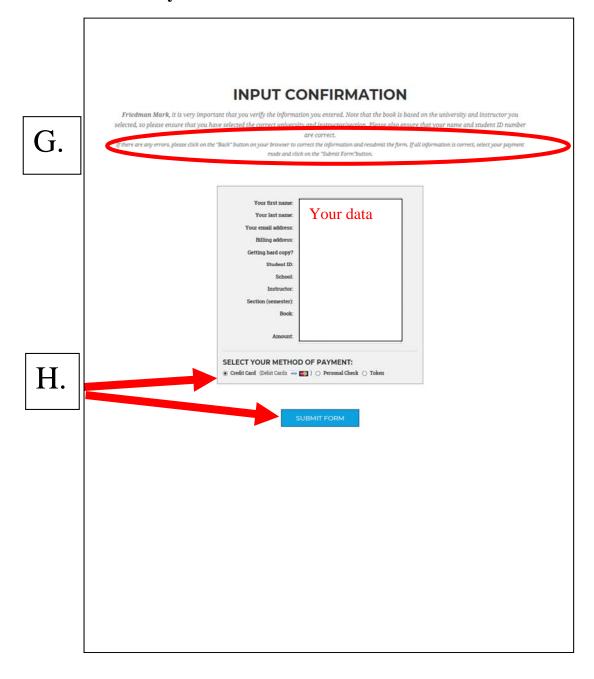

### IF PAYING WITH A CREDIT CARD

- I. Accept Terms
- J. Complete and Submit Information (You may modify if you are using another person's credit card, make sure the address is the billing address of the credit card).
- K. Process Payment

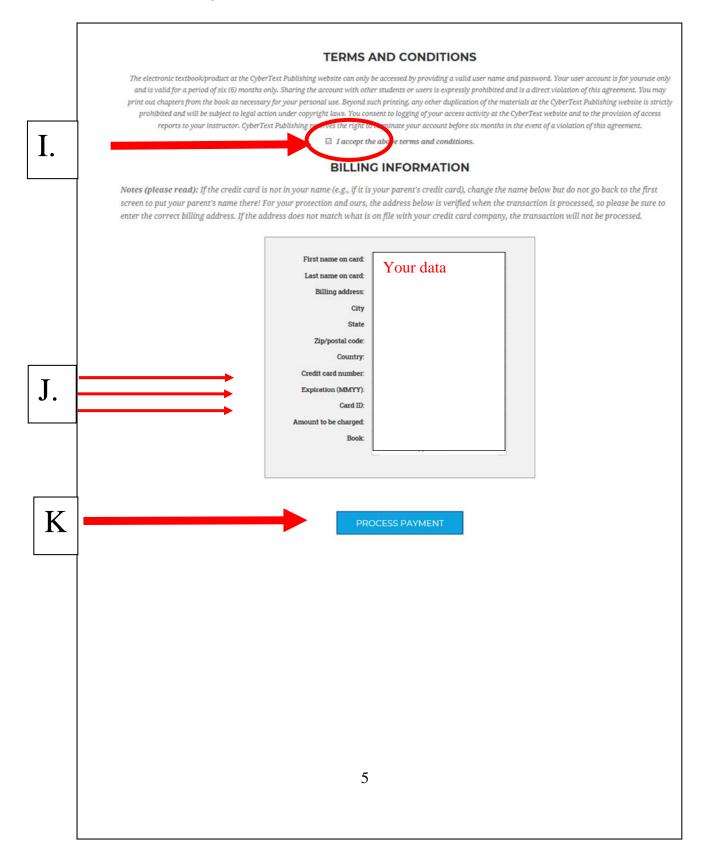

### IF PAYING WITH A TOKEN

- I. Read Terms
- J. Enter Token

I.

K. Process Payment

# **TOKEN PAYMENT**

The electronic text book at the CyberText Publishing Web Site can only be

accessed by providing a valid user name and password. Your user account is for your use only and is valid for a period of six months. Sharing the account with other students or users is expressly prohibited and is a direct violation of this agreement. You may print out chapters from the book as necessary for your personal use. Beyond such printing, any other duplication of the materials at the CyberText Publishing Web Site is strictly prohibited and will be subject to legal action under copyright laws. You consent to logging of your access activity at the CyberText Web Site and to the provision of access reports to your instructor. CyberText Publishing reserves the right to terminate your account after six months or before in the event of a violation of this agreement.

Please enter the token number (in upper case) in the field below and click on the 'Submit' button to accept the above terms.

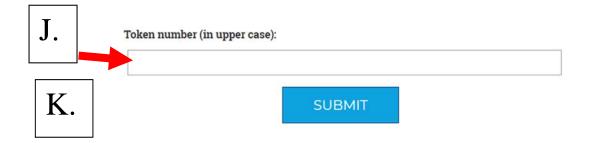

## IF PAYING WITH A CHECK NOTE: YOU WILL BE ABLE TO DOWNLOAD THE PROJECT BUT YOU CANNOT HAVE YOUR PROJECT GRADED UNTIL AFTER THE CHECK CLEARS.. 2 WEEKS.

I. Read Terms

I.

- J. Complete and Submit Information (You may modify if you are using another person's credit card, make sure the address is the billing address of the credit card).
- K. Process Payment

# **CHECK PAYMENT**

The electronic textbook/product at the CyberText Publishing Web Site can only be accessed by providing a valid user name and password. Your user account is for your use only and is valid for a period of six months. Sharing the account with other students or users is expressly prohibited and is a direct violation of this agreement. You may print out chapters from the book as necessary for your personal use. Beyond such printing, any other duplication of the materials at the CyberText Publishing Web Site is strictly prohibited and will be subject to legal action under copyright laws. You consent to logging of your access activity at the CyberText Web Site and to the provision of access reports to your instructor. Your account will be valid for a period of six (6) months only. CyberText Publishing reserves the right to terminate your account before six months in the event of a violation of this agreement.

Please enter the code word in the field below and click on the 'Submit' button to accept the above terms. (Your instructor should have given you the code word on the first day of class).

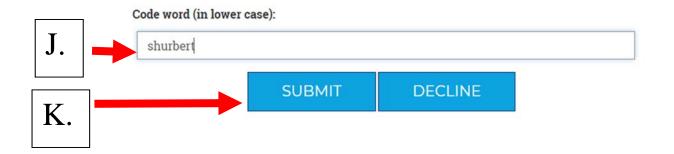

### L. Account Information

# M. Return to Home Page

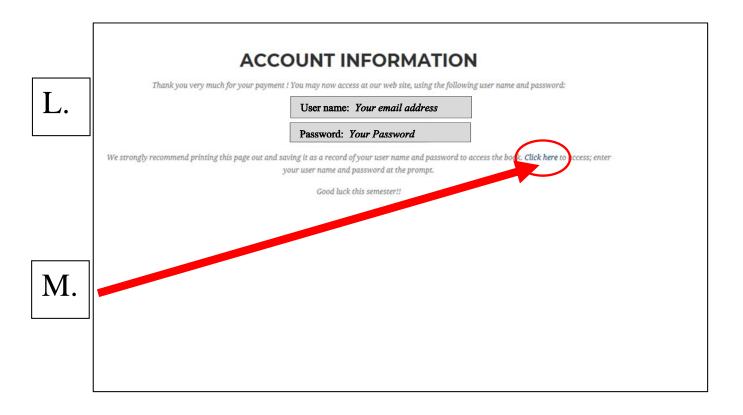

N. Select Login

O. Log on to https://Cybertext.com

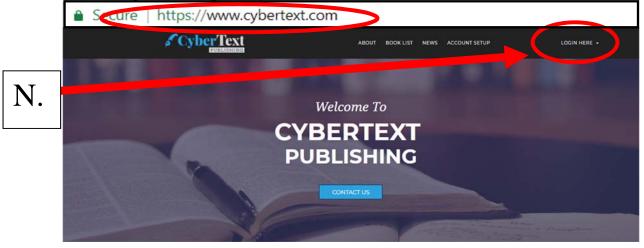

O. Select your Book
Enter your Email
Enter your Password

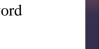

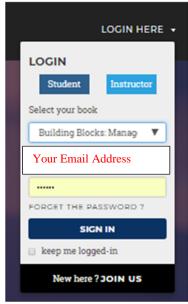

The first time you have to change your password

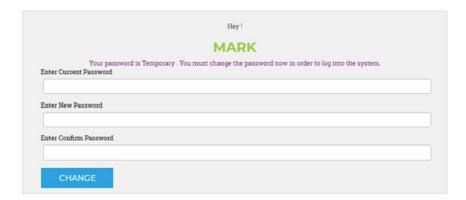

#### O2. Download the PDF file

### MANAGERIAL ACCOUNTING FOR THE 21ST CENTURY

Friedman and Werner

### **CHAPTERS**

Chapter 1 Management Accounting: Its Environment and Future

Chapter 2 Classifying Costs

Chapter 3

Determining Costs of Products

Chapter 4 Cost Allocation and Activity Based Costing

Chapter 5 Making Decisions Using Relevant Information

Chapter 6

Business Decisions Using Cost Behavior

Chapter 7 Making Decisions Using Relevant Information

Chapter 8

The Capital Budget: Evaluating Capital Expenditures

Chapter 9

The Operating Budget

Chapter 10 Standard Costing

Tips on Using This Text Feedback Form

Chapter1 PDF

Chapter2

Chapter3

Chapter4

Chapter5

Chapter6

Chapter7

Chapter8

# Building Blocks of Accounting – A Managerial Perspective Repeat steps N and O

N. Select Login

O. Log on to https://Cybertext.com

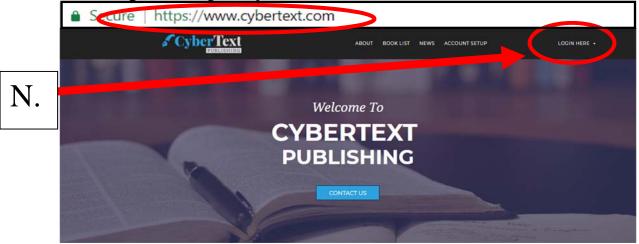

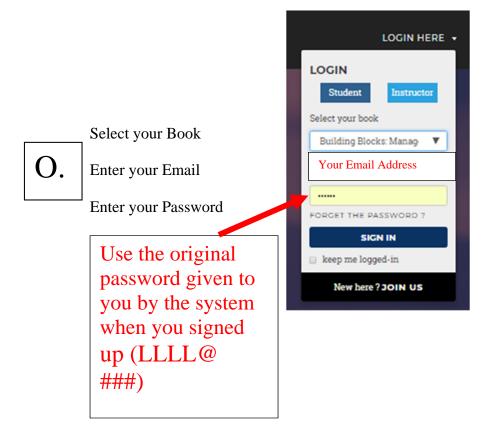

The first time you have to change your password. THE CURRENT PASSWORD was given to you by the system when you signed up (LLLL@###).

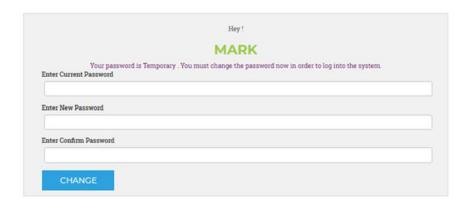

### P. Select Version and Make Excel File

### **BOOK INDEX**

Building Blocks Of Accounting: A Managerial Perspective Friedman

Mark Friedman (Your Instructor)

Select the Excel version and then click on the button below to make your Excel file for the Financial Accounting Excel Practice Set. Please be patient, as

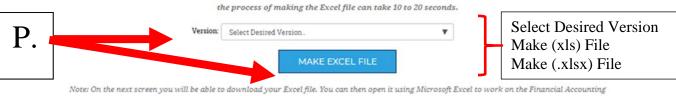

Excel practice set.

Click on the button below to <u>upload</u> your 'Building Blocks of Accounting: A Financial Perspective' Excel file after you have worked on the project. The file you should upload is the same one you created by clicking on the 'Make Excel File' button above, except that you should work on the file before uploading it.

UPLOAD EXCEL FILE

# Q. Right click on file name, Select "Save Target As..." or "Save Link As..." and Save the File

## EXCEL FILE CREATED...

Q.

Excel file has now been created!

MF8916.xlsx--> Right-click" on this file name and choose "Save Target As" (or "Save link as") to download your Excel file.

After you download the file, you can open it using Microsoft Excel to work on the Building Blocks of Accounting: A Financial Perspective practice set.

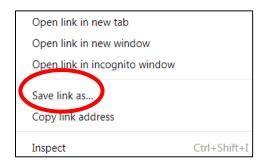

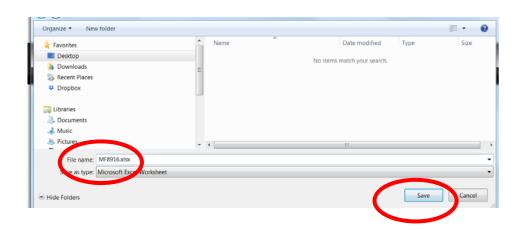

### ALL THE SHEETS ARE PROTECTED

- R. Enable Editing
- S. Read the Introduction Sheet
- T. Review the information on the FAQ sheet, sheet 1 and sheet 2

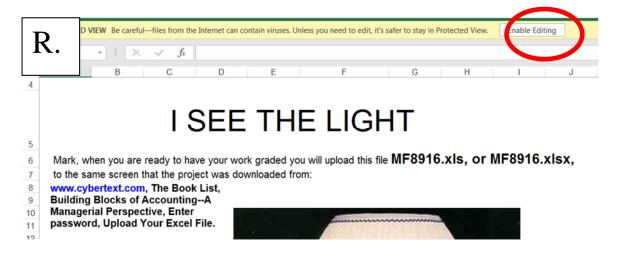

### U. All the sheets are protected.

It is January 1 of 20x2. We have just ended year 20x1 and are preparing for year 20x2.

Using the information provided on sheets 1-3, complete the forms on sheet 4. Using the bordered cells calculate the values in the yellow filled cells. Only the yellow filled cells will be graded.

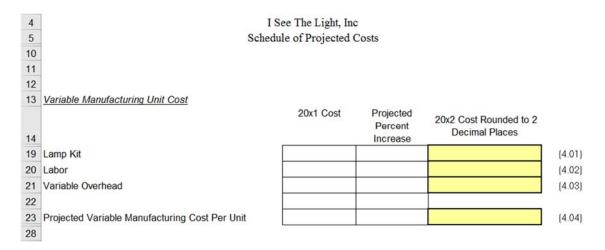

|   | What is the difference between rounding a number and rounding up a number? |   |   |                          |           |                   |  |  |  |
|---|----------------------------------------------------------------------------|---|---|--------------------------|-----------|-------------------|--|--|--|
|   | В                                                                          | C | D | E                        | F         |                   |  |  |  |
| 1 |                                                                            |   |   | Cost of a Taxi           | \$ 100.00 |                   |  |  |  |
| 2 |                                                                            |   |   | Number of Passengers     | 3         |                   |  |  |  |
| 3 |                                                                            |   |   |                          |           |                   |  |  |  |
| 4 |                                                                            |   |   | Cost per Passenger       |           |                   |  |  |  |
| 5 |                                                                            |   |   | Without rounding         | 33.33333  | =F1/F2            |  |  |  |
| 6 |                                                                            |   |   | Rounding to two decimals | 33.33     | =ROUND(F1/F2,2)   |  |  |  |
| 7 |                                                                            |   |   | Roundup to two decimals  | 33.34     | =ROUNDUP(F1/F2,2) |  |  |  |

### TO UPLOAD

Save your project using the same name that it had when downloaded.

- V. Log on to <a href="https://Cybertext.com">https://Cybertext.com</a> and select Upload Excel File
- W. Choose File

### **BOOK INDEX**

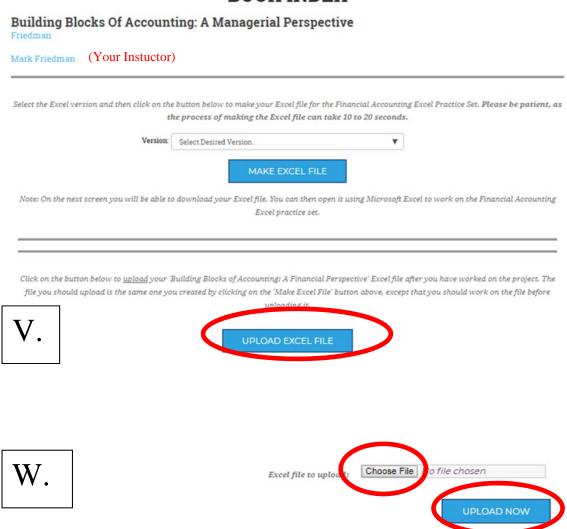

# X. Finished – The number of uploads may be limited by your instructor

File upload result for Mark Friedman (MF8916).

MF8916.xlsx for Building Blocks of Accounting: A Managerial Perspective successfully uploaded and graded on 1/18/2018 4:55:48 PM.

Grading result for Mark Friedman. (Instructor/section: Friedman, INSTSTD)

Number you got correct: 1 Your grade: 1.00 The question numbers with the ones you got correct (score 1) and wrong (score 0) follow:-

|        | Last     | First   | Number    | File   | Correct | Grade  |
|--------|----------|---------|-----------|--------|---------|--------|
|        | Friedman | Mark    | 8916      | MF8916 | 1       | 1      |
| Part 1 | Part 2   | Part 3  | Part 4    | Part 5 | Part 6  | Part 7 |
| 9.1    | 0        | 0       | 0         | 0      | 0       | 0      |
|        | Number   | Correct |           |        |         |        |
| 1      | 4.01     | 1       | $\supset$ |        |         |        |
| 2      | 4.02     | 0       |           |        |         |        |
| 3      | 4.03     | 0       |           |        |         |        |
| 4      | 4.04     | 0       |           |        |         |        |
| 5      | 4.05     | 0       |           |        |         |        |
| 6      | 4.06     | 0       |           |        |         |        |
| 7      | 4.07     | 0       |           |        |         |        |
| 8      | 4.08     | 0       |           |        |         |        |
| 9      | 4.09     | 0       |           |        |         |        |
| 10     | 4.1      | 0       |           |        |         |        |
| 11     | 4.11     | 0       |           |        |         |        |
| 12     | 5.01     | 0       |           |        |         |        |
| 13     | 5.02     | 0       |           |        |         |        |

# **Question 4.01 is correct**